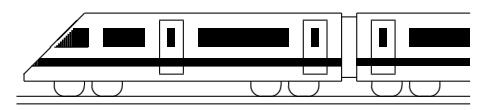

CC BY-SA: www.strobl-f.de/lsg82.pdf

## 8. Klasse Lösungen **Lineare Funktionen**

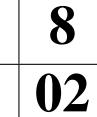

- 1. (a) Wegen des y-Achsenabschnitts −1 kommen nur I und II in Frage, wegen der Steigung  $\frac{5}{4}$  (4 nach rechts, 5 nach oben) ist es II.
	- (b) III hat die Gleichung  $y = x + 1.25$
- 2. (a) Da P auf der y-Achse liegt, sieht man den y-Achsenabschnitt  $t = 3$ . Von P nach Q: 2 nach rechts, 6 nach unten, also Steigung  $m = \frac{-6}{2} = -3$ . Somit  $y = -3x + 3$ 
	- (b) Aus den Koordinaten sieht man ein Steigungsdreieck zwischen P und Q: 2 nach rechts, 4 nach unten, also Steigung  $m = \frac{-4}{2} = -2$ ; damit macht man den Ansatz  $y = mx + t = -2x + t.$ t bestimmt man durch Einsetzen z. B. von  $P(1; 3)$ :  $3 = -2 \cdot 1 + t$ ; also  $t = 5$ . Somit  $y = -2x + 5$
- 3. Nach Spiegelung an der x-Achse lautet die Gleichung  $y = 7x$  (dann steigende Gerade), nach anschließender Verschiebung nach unten  $y = 7x - 3$  (zu  $y = 7x$  parallele Gerade).
- 4. (a) Parallele zur x-Achse (1 Einheit unter der x-Achse).
	- (b)  $y = -x 2$  bedeutet: Fallende Gerade mit Steigung −1, also "1 nach rechts, 1 nach unten" ( $45^\circ$  abwärts geneigt) und y-Achsenabschitt  $-2$ , also ist die Winkelhalbierende des II./IV. Quadranten um 2 Einheiten nach unten verschoben.

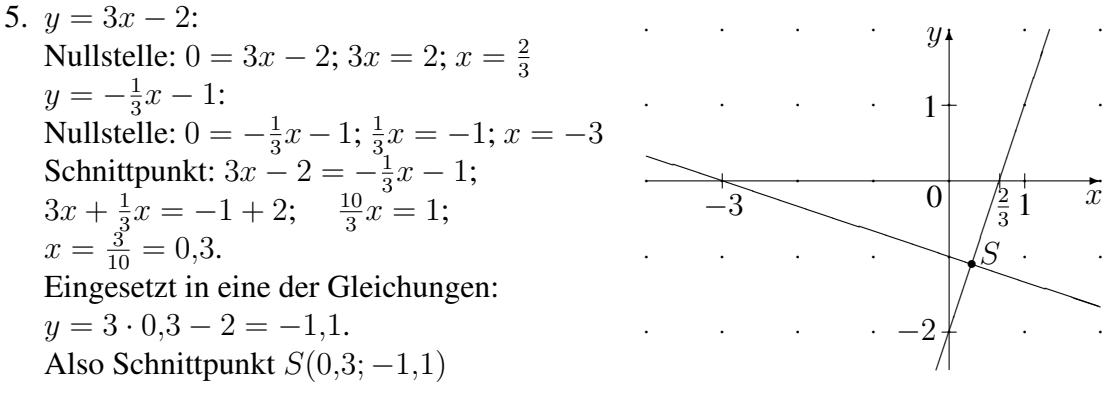

Steigungen  $m_1 = 3$  und  $m_2 = -\frac{1}{3}$  $\frac{1}{3}$ : Steigungsdreiecke "1 nach rechts, 3 nach oben" und "3 nach rechts, 1 nach unten" sind um 90° gedreht, daher  $m_2 = -\frac{1}{m}$  $m<sub>1</sub>$ 

6. In kg:  $25x + 150y = 1200$ , also  $150y = 1200 - 25x$ ;  $y = \frac{1200}{150} - \frac{25}{150}x = -\frac{1}{6}$  $\frac{1}{6}x + 8$ ✻  $\hat{y}$ 

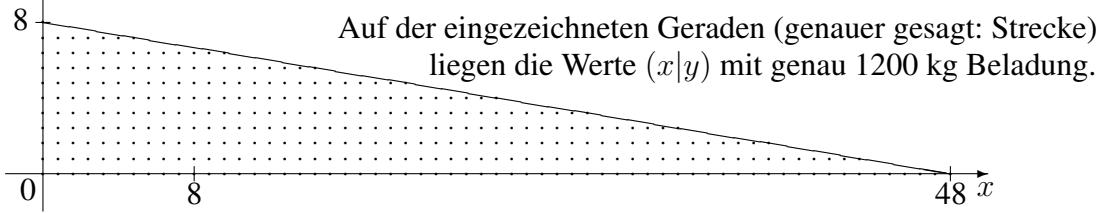

Ist  $25x + 150y \le 1200$  ("maximal 1,2 t"), so geben die Punkte auf oder unterhalb der Geraden die möglichen Beladungen wieder (Strecke und punktierter Bereich).